# **Mighty Tracker: Pixel to Fibre track finding algorithm**

**Abhijit Mathad and Renato Quagliani LHCb Upgrade II Tracking workshop 14 November 2023**

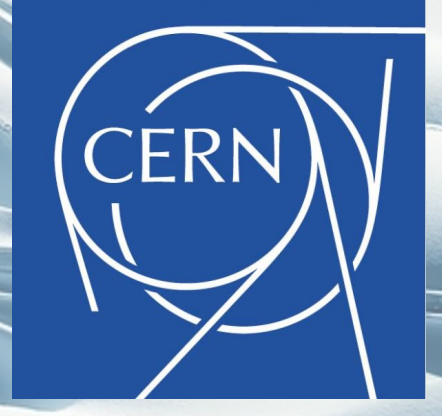

## Mighty Tracker (MT)

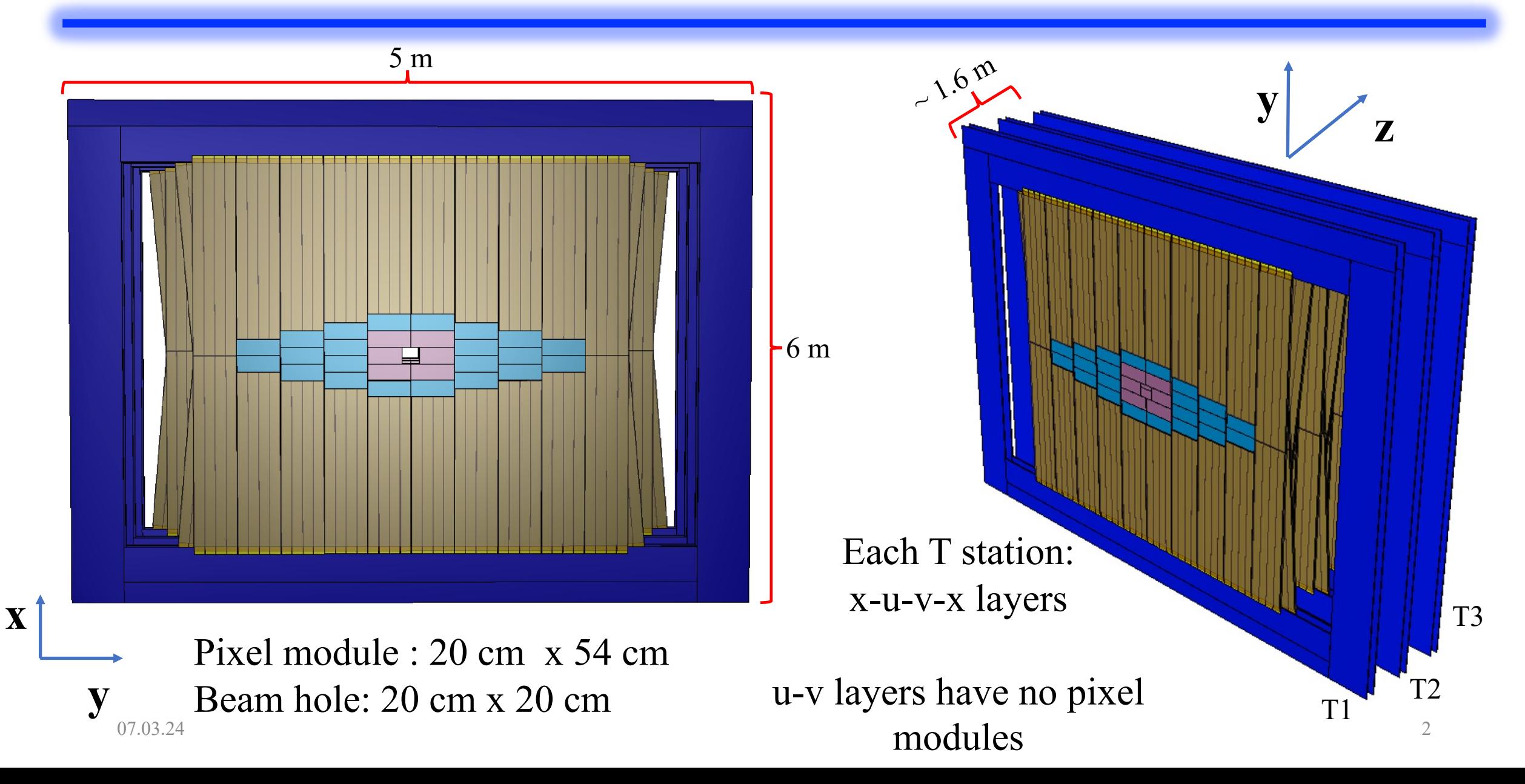

## Descoping scenarios of MT

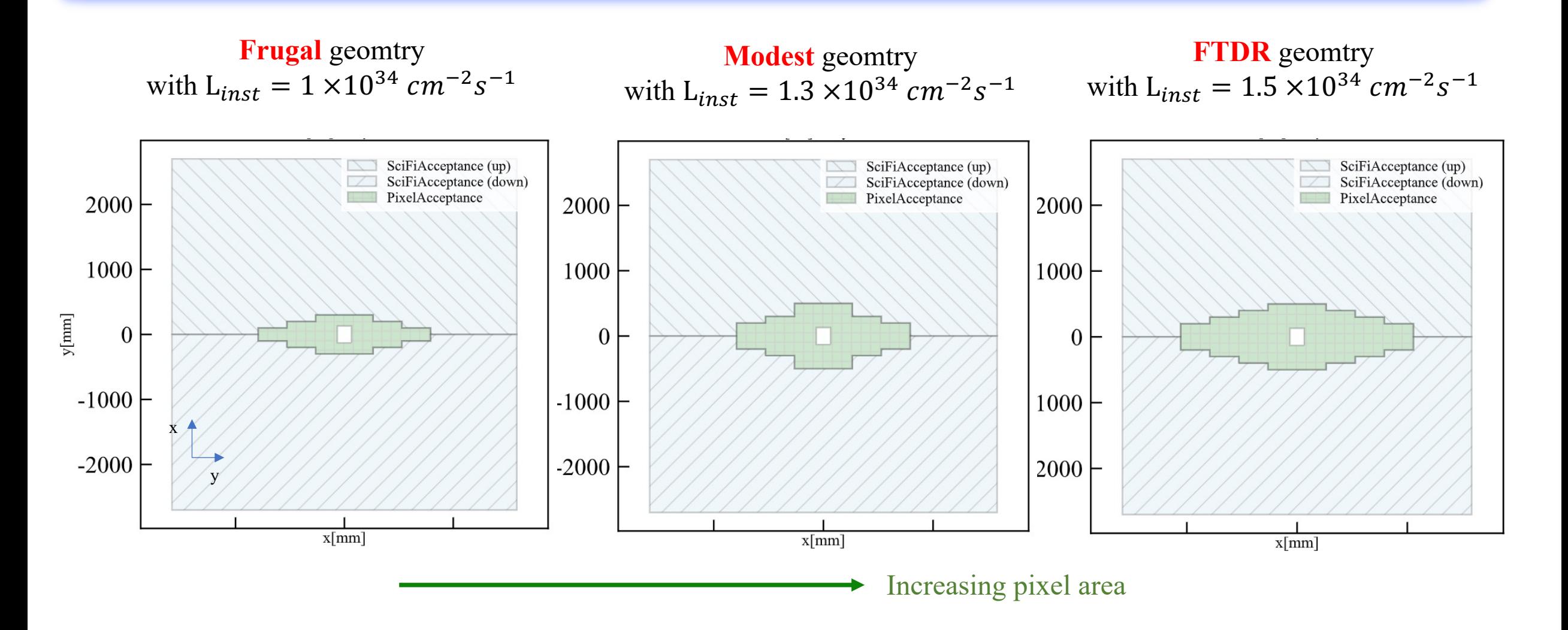

 $07.03.24$   $*$  A hole of 260 mm wide is choosen in all the studies presented here.

## Flavours of MT tracks

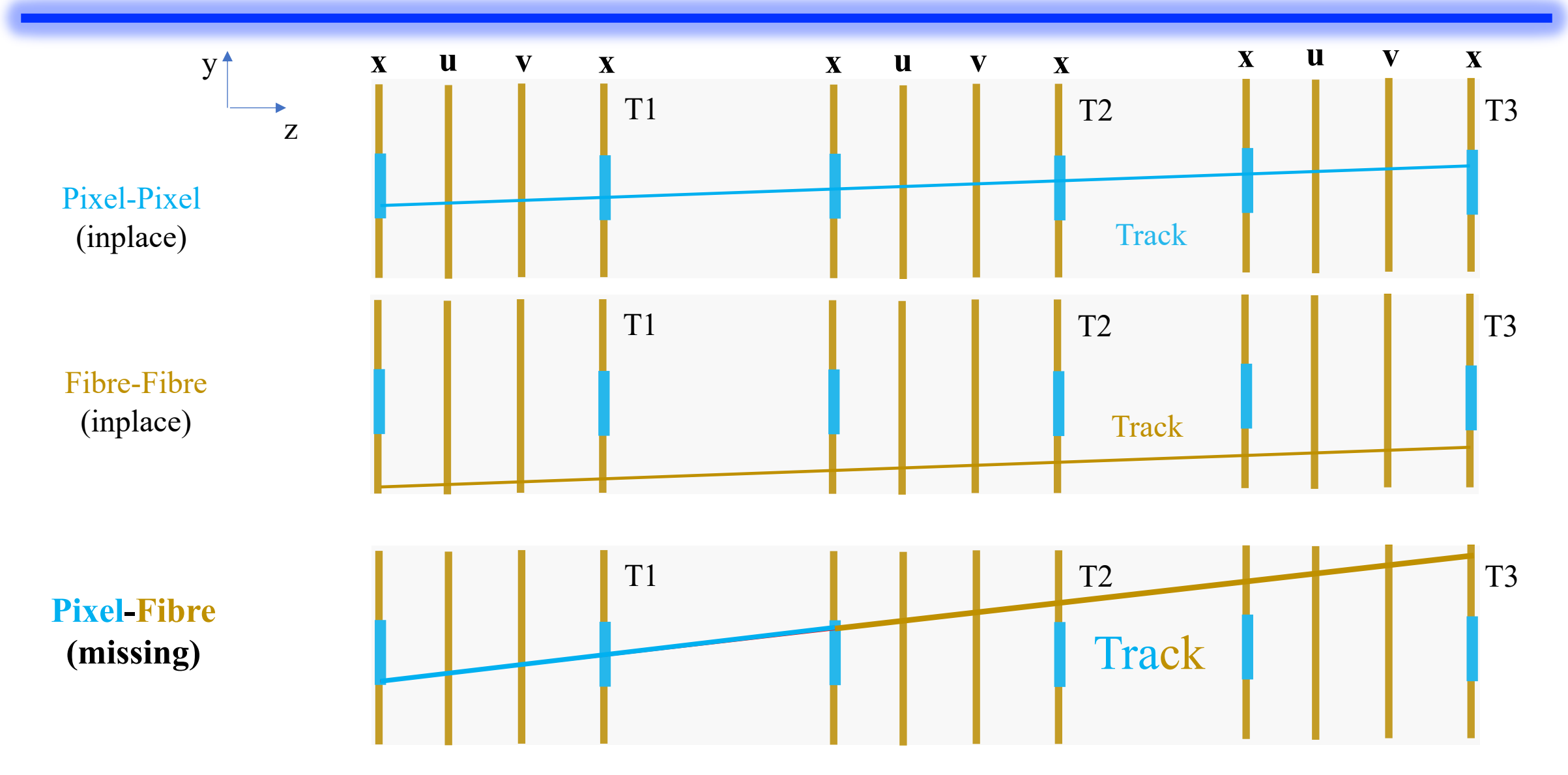

What is the gain in track efficiency and effect on ghost rate for long and downstream tracks?

## Tracks in the MT

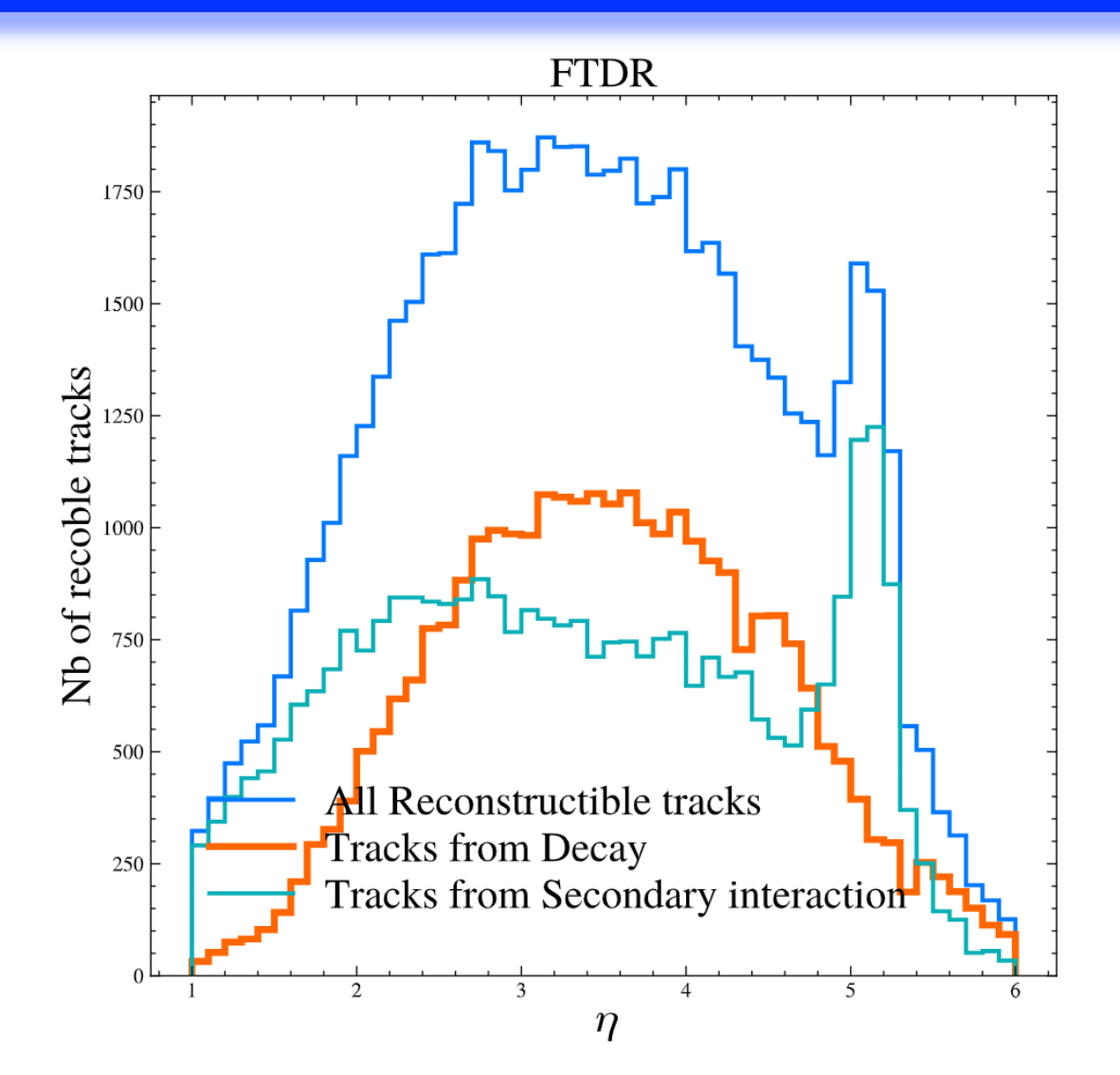

**Large fraction of tracks from secondary interactions.**

#### **What is the fraction of Pix-Pix, Fib-Fib and Pix-Fib tracks?**

## Fraction of MT Pixel-Fibre (Long tracks)

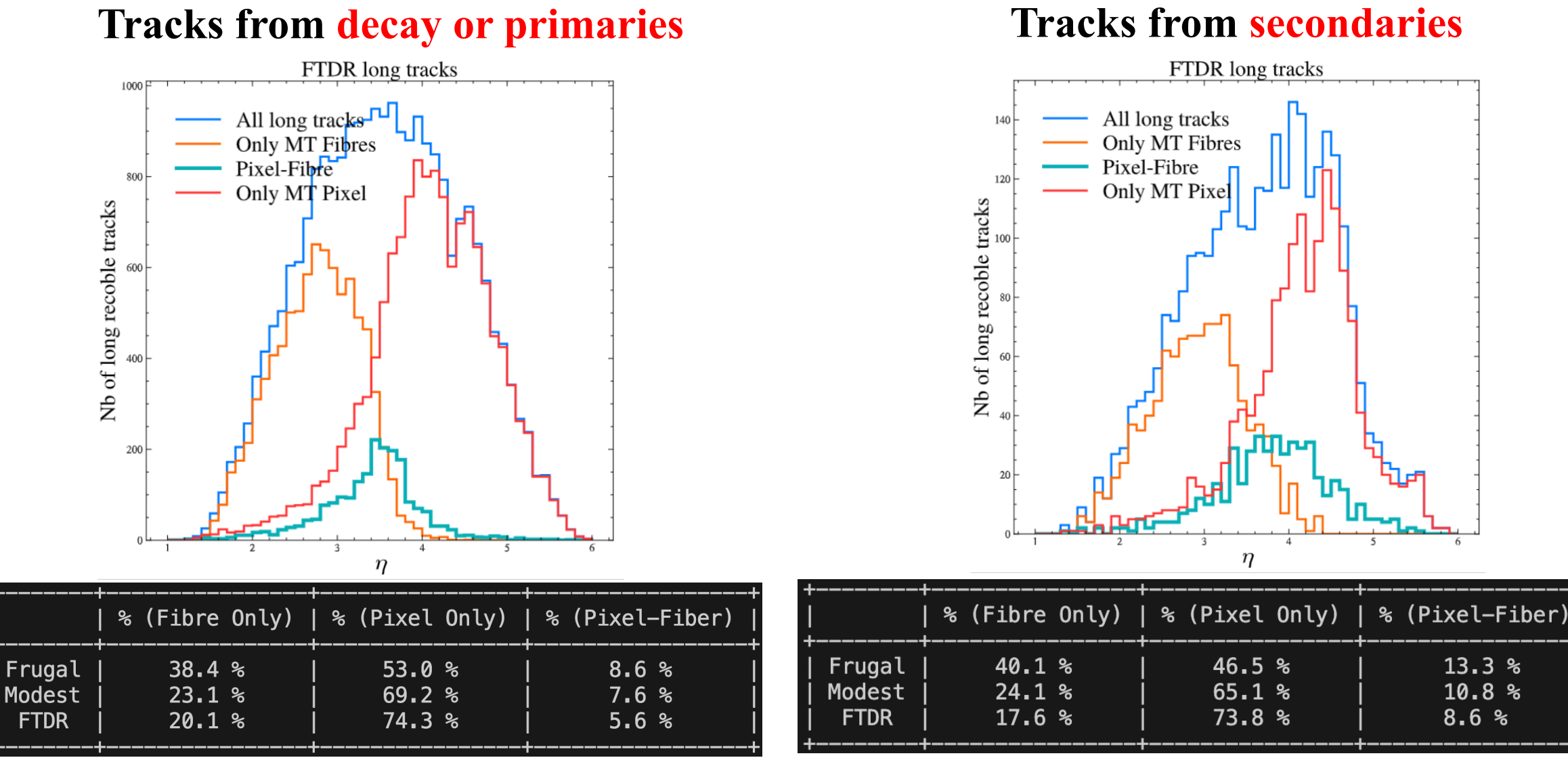

 $13.3%$ 

 $10.8%$ 

 $8.6%$ 

## Fraction of MT Pixel-Fibre (Downstream tracks)

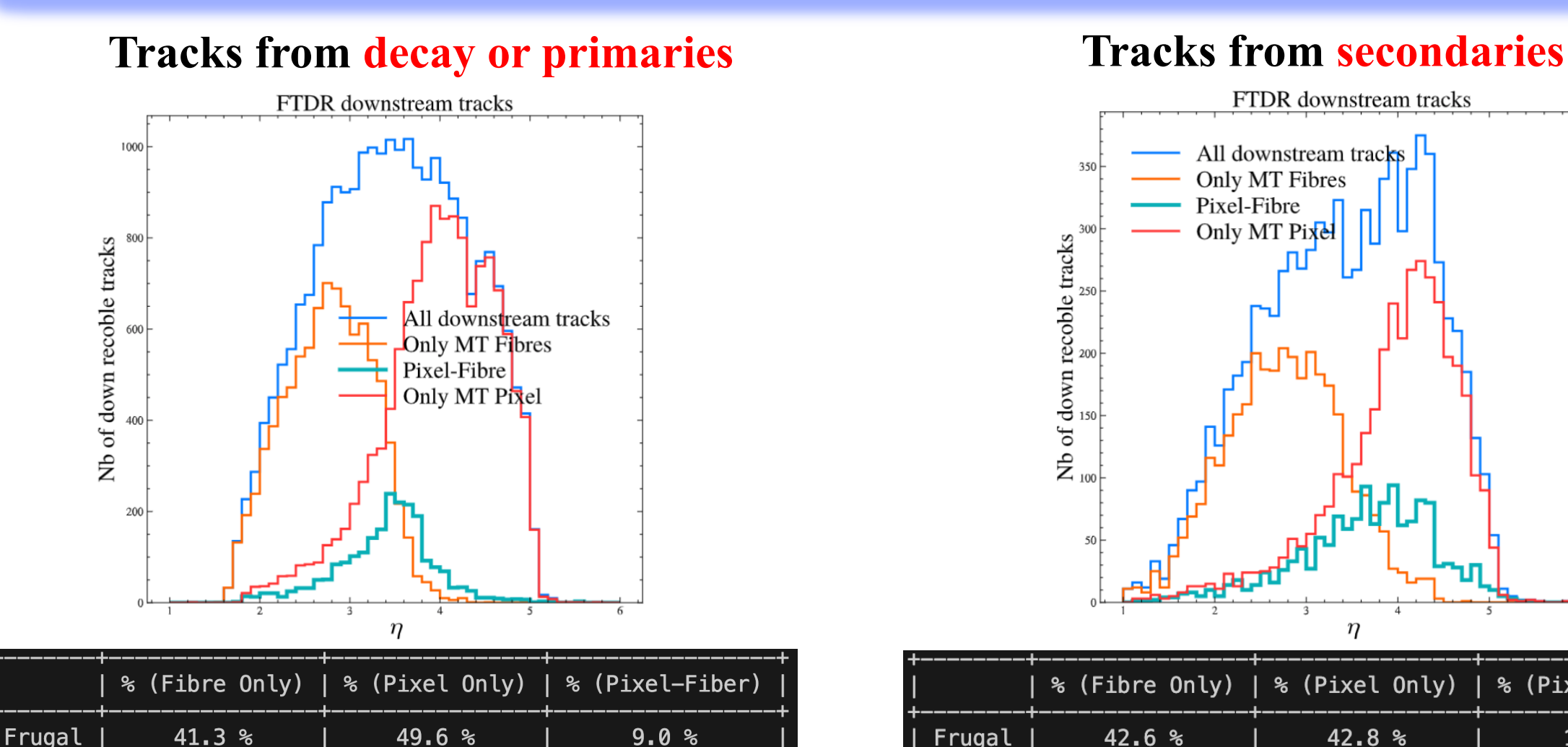

66.7%

 $72.0%$ 

 $8.2%$ 

 $6.1%$ 

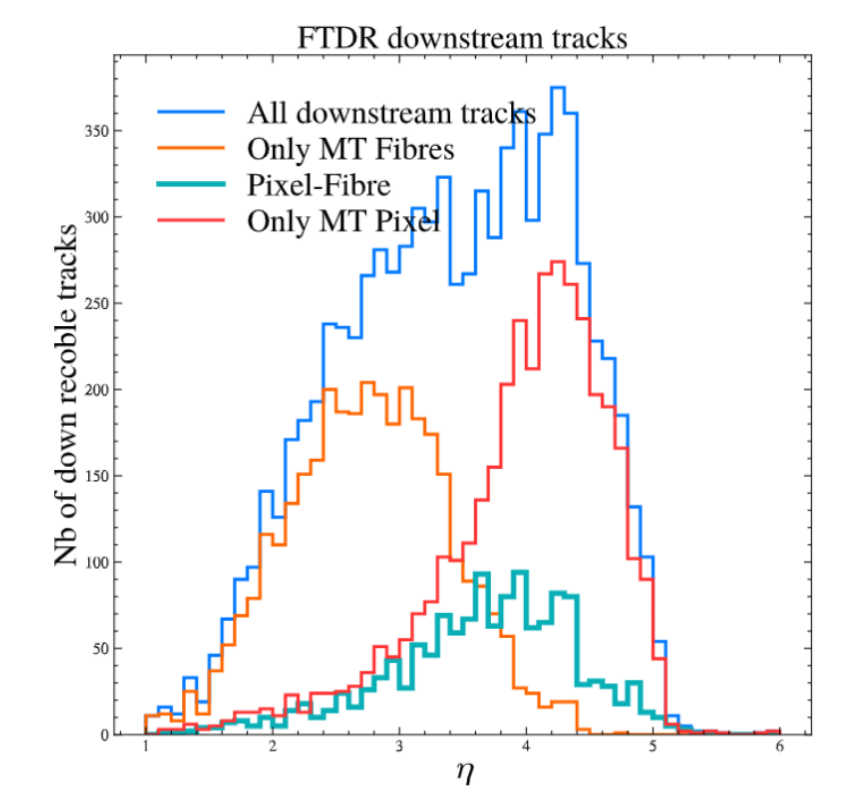

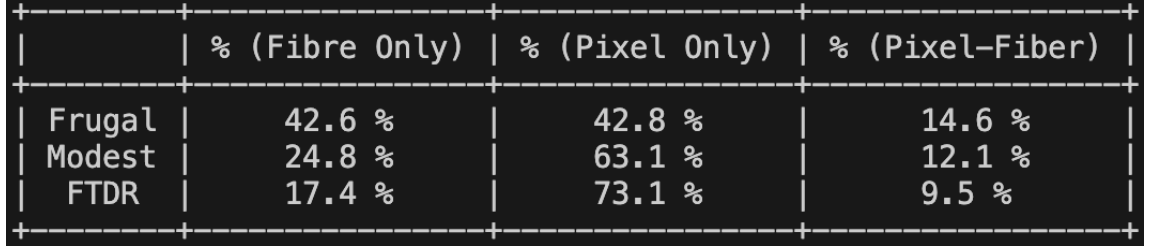

Modest

**FTDR** 

 $25.1%$ 

 $21.9%$ 

#### Most probable path for Pixel-Fibre tracks True track **T** Pixel hit Fibre hit

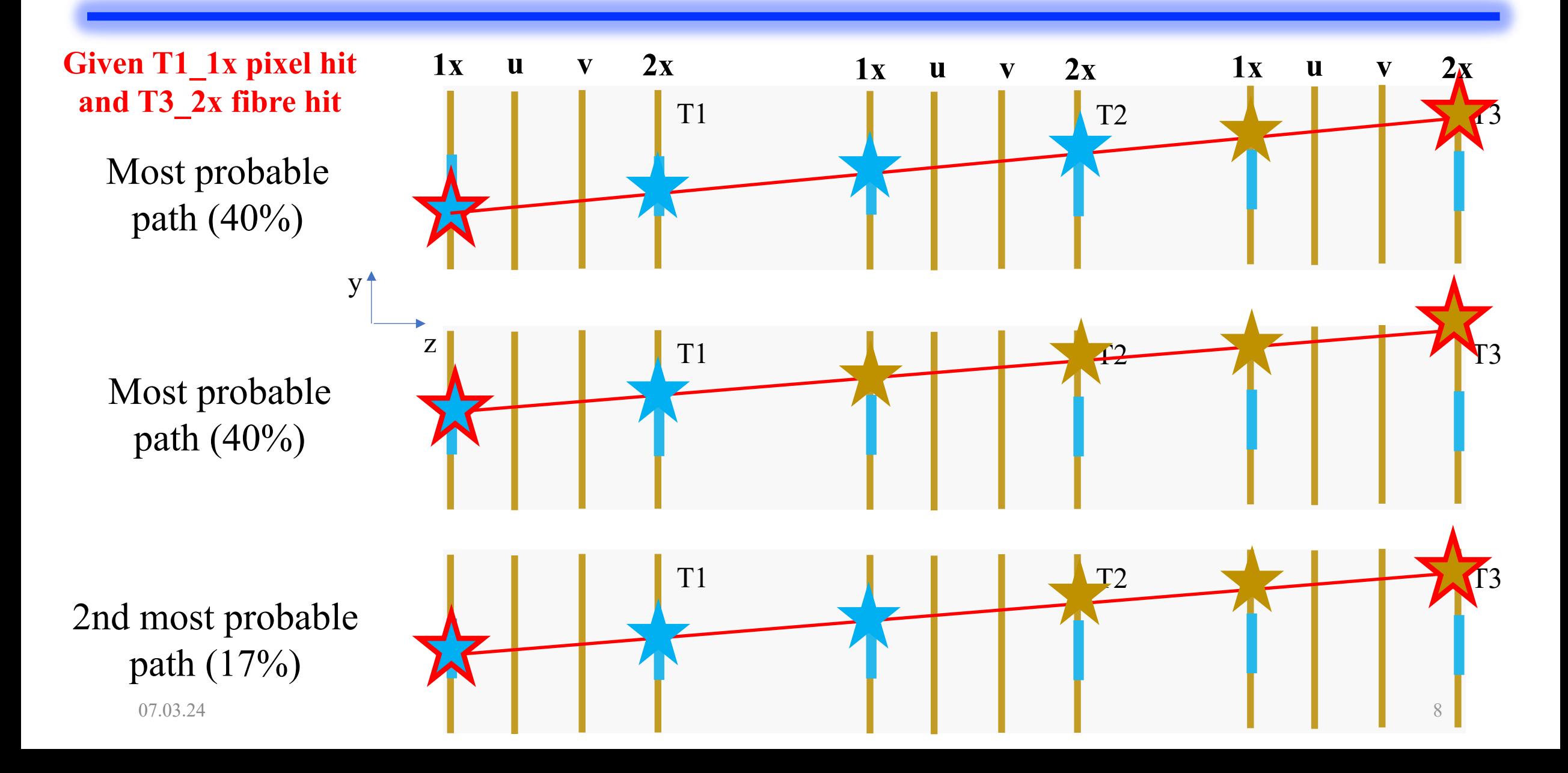

## Details of the algorithm

# Setup and configurat

- For this study use 3 samples:
	- $B^0 \rightarrow J/\psi \phi$  (low and high lumi option
	- Minibias (mid lumi option).
- Developments are done inside the py
- Here the MCHits are smeared according to resolutions.
	- Pixel hits with x pitch and y pitch size
	- Fiber hits with x pitch size of 250 mic
	- Pixel hit efficiency is 96% and Fiber h

## Step 1 (Two hit combo): Collect T3 2x fibre hits

![](_page_10_Figure_1.jpeg)

Two hit in term of the result of the station of the interpretations of the inefficiency.  $\frac{1}{11}$ 

## Two hit combination window: Truth info

![](_page_11_Figure_1.jpeg)

12

## Step 2: Pixel or fibre part of T2 1x?

![](_page_12_Figure_1.jpeg)

![](_page_12_Figure_2.jpeg)

- Using yz line (from origin) and xz line  $(T1 - T3)$ , predict  $(x^{pred}, y^{pred})$ .
- With this select fibre or pixel part of T2 1x.

## Step 3: Collect T2 1x pixel or fibre hits

![](_page_13_Figure_1.jpeg)

![](_page_13_Figure_2.jpeg)

Pick a window around predicted values, correcting for "assumption of infinite momentum track (xz line)" and collect hits in T2 1x.

## Three hit combination window: Truth info

![](_page_14_Figure_1.jpeg)

Windows in  $\Delta y$  and  $\Delta x^{corr}$  as function of x intercept,  $x_0$  $(in$  other works track momentum) is defined.

## Step 4: Collect hits in T3 u/v layers

![](_page_15_Figure_1.jpeg)

![](_page_15_Figure_2.jpeg)

- Using updated yz line  $+ xz$ parabola, get (x,y) prediction at T3 u/v.
- The x prediction  $+ u/v$  hits give y information
- Open window in y to collect T3 u/v hits.
- Window size: 1 mm if T2 pixel or 5 mm for T2 fibre.

## Step 5: Pixel or fibre part of other x layers?

![](_page_16_Figure_1.jpeg)

![](_page_16_Figure_2.jpeg)

- With updated yz line + old parabola, predict x,y at other x layers.
- With this pick either pixel or fibre part.

## Step 6: Collect pixel or fibre hits in all other x layers

![](_page_17_Figure_1.jpeg)

## Step 7: Collect hits in other uv layers

![](_page_18_Figure_1.jpeg)

![](_page_18_Figure_2.jpeg)

- Requiring 6 hits, we update yz line + parabola to predict (x,y) at other uv layers.
- Collect hits in uv layers with window in y (5mm).

## Step 8: Build the MT track with track quality cuts

![](_page_19_Figure_1.jpeg)

— True track Pixel hit Fibre hit

<sup>---</sup> Reconstructed track

Reconstructed track obtained from two independent 2D fits: xz plane and yz plane. And keep good quality tracks.

## What is the good track quality requirement?

Fit the true tracks like the reconstructed tracks to decide on **cut**.

![](_page_20_Figure_2.jpeg)

21

## Increasing tracking efficiency and clone killing

- Ambiguity in selecting T2 1x or T2 2x in 3 hit combination. To increase efficiency, we execute both scenarios, each time excluding the hits that have already been used.
- Ambiguity also exists in selecting layers in T1 and T3. Here we build tracks for all four scenarios:  $(T_1_1x-T_3_2x)$ ,  $(T_1_2x-T_3_2x)$ , etc.
- At the end we run clone killing: Out of two tracks that are close and have more than 30% (pixel) or 20% (fibre) hit overlap, only one is kept based on nhits or min track  $\chi^2$ .
- Additionally to decrease the clone rate, we remove all the hits used in building Pixel-Pixel tracks in MT.

## Performance

## Frugal: Before and after Pixel-Fiber tracking

#### **Before After**

![](_page_23_Picture_40.jpeg)

settings\_Frugal\_6Layers\_L1p0e34.json

![](_page_23_Picture_41.jpeg)

**Pix-Fib is 67% efficient with 15% clone rate 5% boost in Long track eff.** 

![](_page_23_Picture_42.jpeg)

**Ghost rate reduction by 1.2% NB: The windows for hit selection have not been fully tuned!**<br>
<sup>07.03.24</sup>

## Modest: Before and after Pixel-Fiber tracking

## **Before After**

![](_page_24_Picture_65.jpeg)

#Events

100

**Pix-Fib is ~60% efficient with 12% clone rate. 4% boost in long track eff.**  Ghost rate reduction by 1.2% NB: The windows for hit selection have not been fully tuned! 07.03.24

#RecoedTracks

66560

134(9.64 %)

**GhostRate** 

 $13.00%$ 

#FakeTracks

8652

## FTDR: Before and after Pixel-Fiber tracking

#### **Before After**

![](_page_25_Picture_40.jpeg)

**~4% boost in long track eff. Ghost rate increases by 0.6%**

**NB: The windows for hit selection have not been fully tuned!**  $\frac{26}{26}$ 

## In which kinematic range do we have gains?

![](_page_26_Figure_1.jpeg)

Gain comes in the low momentum and mid pseudo-rapidity region.

## Extrapolation of state to VELO

![](_page_27_Figure_1.jpeg)

07.03.24 **Extrapolation works well given VELO exit and MT entry are ~7 m apart.28** Hits in Pixel-Fibres matched, fitted and extrapolated back to VELO exit. Then the track state parameters are compared with the truth values.

## Conclusions

### Take home messa

- We have a **first protype** of MT Pixel-Fiber track
- This **completes** [the stan](https://indico.cern.ch/event/1328966/)dalone MT track reconstruction.
- For free comes the **modest boost** in long/downstream track efficiency.

#### **Next steps**

- Ghost rate needs to be reduced with further tuning
- Port the prototype to the LHCb software for long
- For TDR timescale, explore other innovative ide GNNs (similar efforts ongoing for VELO).